## <span id="page-0-0"></span>Package: nombre (via r-universe)

July 2, 2024

Title Number Names

Version 0.4.1

Description Converts numeric vectors to character vectors of English number names. Provides conversion to cardinals, ordinals, numerators, and denominators. Supports negative and non-integer numbers.

License MIT + file LICENSE

URL <https://nombre.rossellhayes.com>,

<https://github.com/rossellhayes/nombre>

BugReports <https://github.com/rossellhayes/nombre/issues> **Depends**  $R$  ( $>= 2.10$ ) **Imports** fracture  $(>= 0.2.1)$ **Suggests** testthat  $(>= 3.0.0)$ Encoding UTF-8 Language en-US Roxygen list(markdown = TRUE) RoxygenNote 7.2.0 Config/testthat/edition 3 Repository https://rossellhayes.r-universe.dev RemoteUrl https://github.com/rossellhayes/nombre RemoteRef HEAD RemoteSha e43bfe3dc69e4a9d832fcf90d9a56d773c127a92

### **Contents**

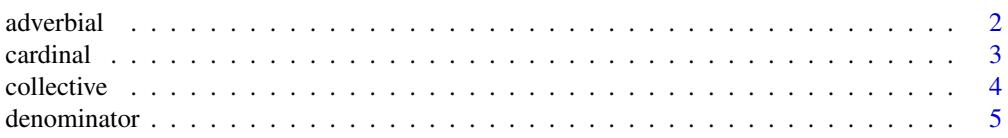

#### <span id="page-1-0"></span> $2 \cos \theta$  and  $\cos \theta$  and  $\cos \theta$  are  $\sin \theta$  and  $\sin \theta$  are  $\sin \theta$  and  $\sin \theta$  are  $\sin \theta$  and  $\sin \theta$  are  $\sin \theta$  and  $\sin \theta$  are  $\sin \theta$  and  $\sin \theta$  are  $\sin \theta$  and  $\sin \theta$  are  $\sin \theta$  and  $\sin \theta$  are  $\sin \theta$  and  $\sin \theta$  are  $\sin \theta$  and

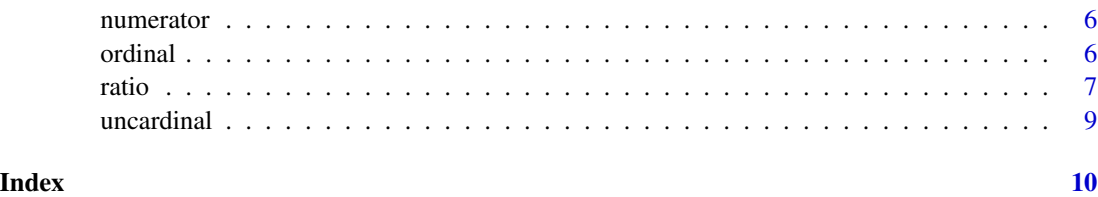

<span id="page-1-1"></span>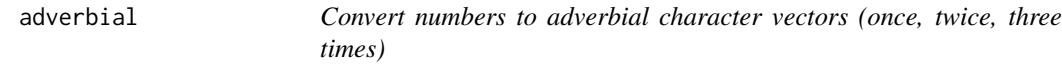

### Description

Convert numbers to adverbial character vectors (once, twice, three times)

#### Usage

```
adverbial(x, thrice = FALSE, ...)nom\_adv(x, thrice = FALSE, ...)nom\_times(x, thrice = FALSE, ...)
```
#### Arguments

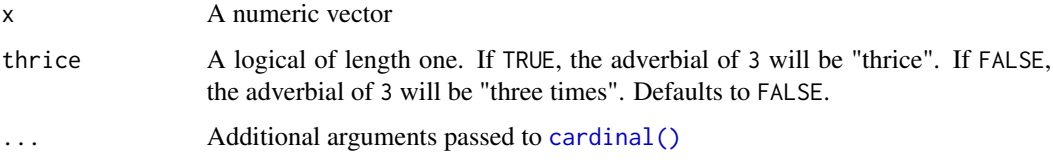

#### Value

A character vector of the same length as x

#### See Also

```
Other number names: cardinal(), collective(), denominator(), numerator(), ordinal(),
ratio()
```
#### Examples

```
nom_adv(1:4)
nom_adv(1:4, thrice = TRUE)
```
<span id="page-2-1"></span><span id="page-2-0"></span>

### <span id="page-2-2"></span>Description

Convert numbers to cardinal character vectors (one, two, three)

#### Usage

```
cardinal(x, max_n = Inf, negative = "negative", ...)
nom\_card(x, max_n = Inf, negative = "negative", ...)
```
### Arguments

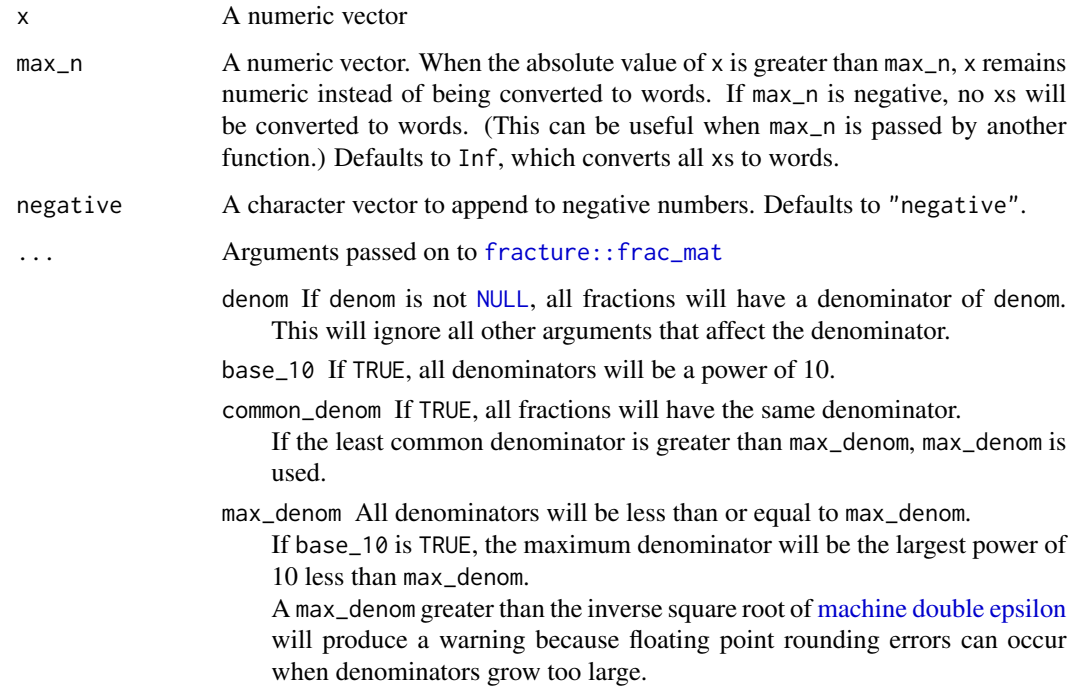

#### Value

A character vector of the same length as x

#### Fractions

Decimal components of x are automatically converted to fractions by [fracture::frac\\_mat\(\)](#page-0-0).

#### See Also

```
uncardinal() to convert character vectors to numbers
Other number names: adverbial(), collective(), denominator(), numerator(), ordinal(),
ratio()
```
#### Examples

```
nom_card(2)
nom_card(1:10)
nom\_card(2 + 4/9)nom_card(-2)
nom\_card(-2, negative = "minus")nom\_card(5:15, max_n = 10)paste("There are", nom_card(525600), "minutes in a year.")
paste("There are", nom_card(3.72e13), "cells in the human body.")
nom_card(1 / 2^(1:4))
nom\_card(1 / 2^(1:4), common\_denom = TRUE)nom\_card(1 / 2^(1:4), base_10 = TRUE)nom\_card(1 / 2^(1:4), base_10 = TRUE, common_denom = TRUE)nom_card(1 / 2:5)
nom\_card(1 / 2:5, base_10 = TRUE)nom\_card(1 / 2:5, base_10 = TRUE, max_denom = 100)
```
<span id="page-3-1"></span>

collective *Convert numbers to collective character vectors (the, both, all three)*

#### Description

Convert numbers to collective character vectors (the, both, all three)

#### Usage

```
collective(x, all_n = TRUE, of—the = FALSE, cardinal = TRUE, ...)
```

```
nom_coll(x, all_n = TRUE, of-the = FALSE, cardinal = TRUE, ...)
```
#### Arguments

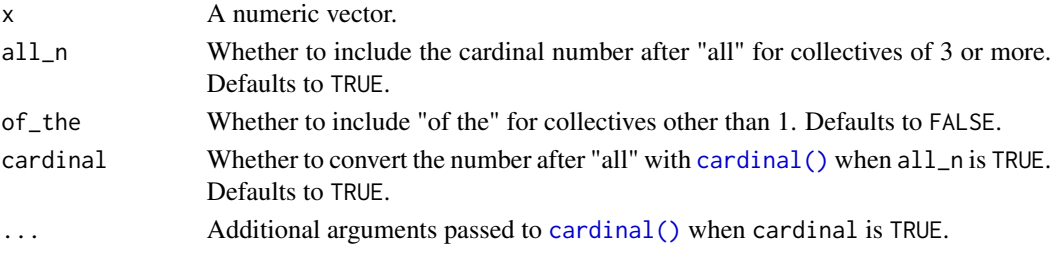

<span id="page-3-0"></span>

#### <span id="page-4-0"></span>denominator 5

#### Value

A character vector of the same length as x.

#### See Also

Other number names: [adverbial\(](#page-1-1)), [cardinal\(](#page-2-1)), [denominator\(](#page-4-1)), [numerator\(](#page-5-1)), [ordinal\(](#page-5-2)), [ratio\(](#page-6-1))

#### Examples

```
paste(nom_coll(0:3), "fish")
paste(nom_coll(9:12, max_n = 10), "fish")
```
<span id="page-4-1"></span>denominator *Convert numbers to denominator character vectors (whole, half, third)*

#### Description

Convert numbers to denominator character vectors (whole, half, third)

#### Usage

```
denominator(x, numerator = 1, quarter = TRUE, \ldots)
```

```
nom\_denom(x, numerator = 1, quarter = TRUE, ...)
```
#### Arguments

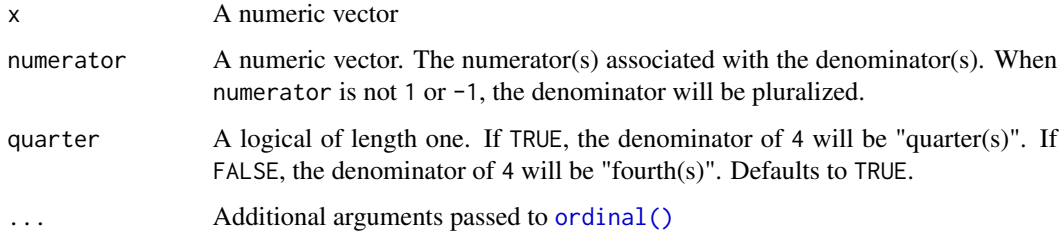

#### Value

A character vector of the same length as x

#### See Also

Other number names: [adverbial\(](#page-1-1)), [cardinal\(](#page-2-1)), [collective\(](#page-3-1)), [numerator\(](#page-5-1)), [ordinal\(](#page-5-2)), [ratio\(](#page-6-1))

<span id="page-5-0"></span>**6** ordinal control of the control of the control of the control of the control of the control of the control of the control of the control of the control of the control of the control of the control of the control of the

#### Examples

```
nom_denom(2)
nom_denom(1:10)
nom_denom(1:10, numerator = 2)
nom_denom(1:10, numerator = 1:10)
nom_denom(4)
nom_denom(4, quarter = FALSE)
nom_denom(1:10, numerator = 2, cardinal = FALSE)
nom\_denom(5:15, numerator = 2, max_n = 10)
```
<span id="page-5-1"></span>numerator *Convert numbers to numerator character vectors (one, two, three)*

#### Description

nom\_numer() and numerator() are equivalent to [nom\\_card\(\)](#page-2-2) and [cardinal\(\)](#page-2-1) for integers, but [cardinals](#page-2-1) support fractional components while numerators do not.

#### Usage

numerator(x, ...)  $nom\_numer(x, ...)$ 

#### Arguments

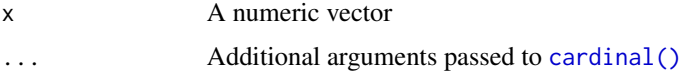

#### See Also

```
Other number names: adverbial(), cardinal(), collective(), denominator(), ordinal(),
ratio()
```
<span id="page-5-2"></span>ordinal *Convert numbers to ordinal character vectors (first, second, third)*

#### Description

Adds ordinal suffixes to numbers (or a character vector of number-like words). Converts numeric vectors to cardinal numbers before adding prefixes unless cardinal is FALSE.

<span id="page-6-0"></span>ratio and the contract of the contract of the contract of the contract of the contract of the contract of the contract of the contract of the contract of the contract of the contract of the contract of the contract of the

#### Usage

```
ordinal(x, cardinal = TRUE, ...)
nom\_ord(x, cardinal = TRUE, ...)
```
#### Arguments

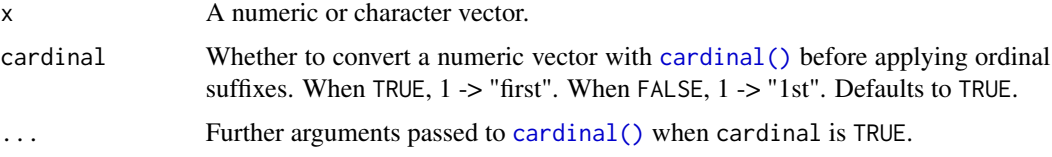

#### Value

A character vector of the same length as x

#### See Also

```
Other number names: adverbial(), cardinal(), collective(), denominator(), numerator(),
ratio()
```
#### Examples

```
nom_ord(2)
nom_ord(1:10)
nom_ord(525600)
nom_ord(1:10, cardinal = FALSE)
nom_{ord}(5:15, max_{n} = 10)nom_ord(c("n", "dozen", "umpteen", "eleventy", "one zillion"))
nom_ord(9 + 3/4)
```
<span id="page-6-1"></span>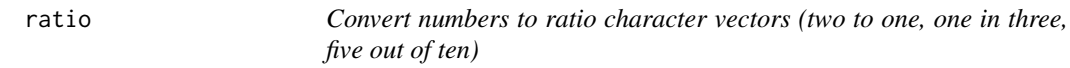

#### Description

Convert numbers to ratio character vectors (two to one, one in three, five out of ten)

#### Usage

```
ratio(x, sep = "in", max_n = Inf, negative = "negative", ...)
nom\_ratio(x, sep = "in", max_n = Inf, negative = "negative", ...)
```
#### <span id="page-7-0"></span>Arguments

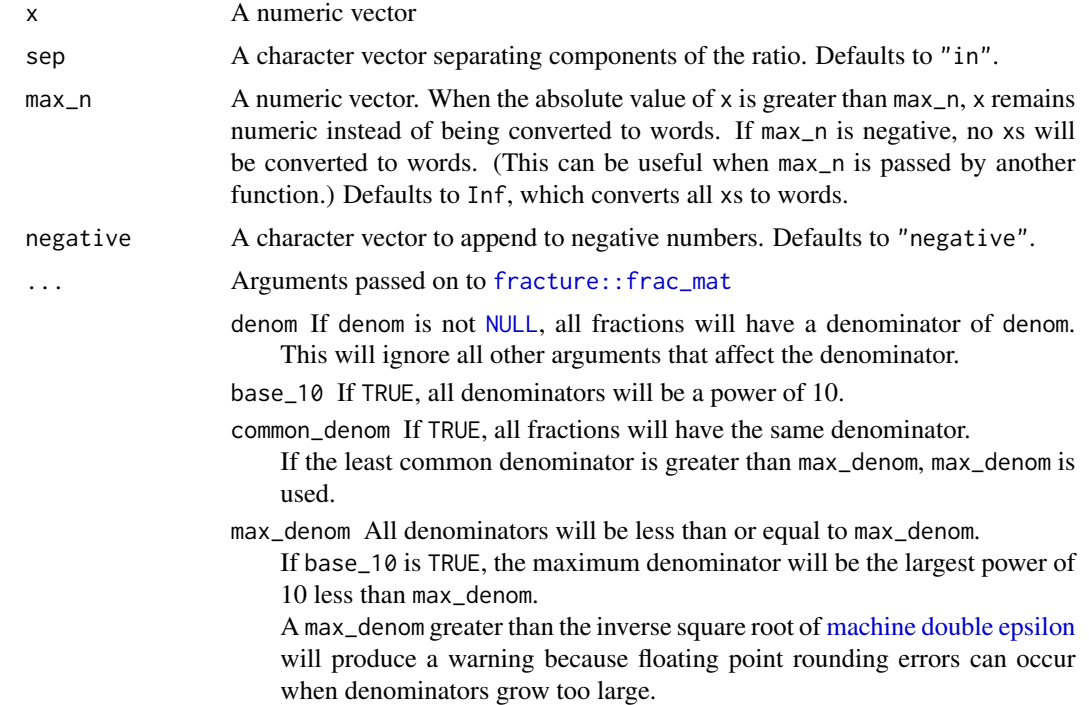

#### Details

x is converted to a fraction by [fracture::frac\\_mat\(\)](#page-0-0).

#### Value

A character vector of the same length as x

#### See Also

```
Other number names: adverbial(), cardinal(), collective(), denominator(), numerator(),
ordinal()
```
#### Examples

```
paste0("Our team is outnumbered ", nom_ratio(10), ".")
paste0("The chances of winning are ", nom_ratio(1/1000000, sep = "in"), ".")
nom_ratio(c(1, 10, 100))
nom_ratio(c(0, 0.5, 1.5))
nom\_ratio(c(\emptyset, 0.125, 0.625, 1), sep = "out of", common\_denom = TRUE)nom_ratio(5 / 10, sep = "in", base_10 = TRUE)
nom_ratio(6 / 25, sep = "in")nom_ratio(6 / 25, sep = "out of", max_denom = 10)
```
<span id="page-8-1"></span><span id="page-8-0"></span>

#### Description

This function is in experimental development. It currently only supports English cardinal integers or character vectors produced by one of [nombre'](#page-0-0)s functions.

#### Usage

```
uncardinal(x)
```
nom\_uncard(x)

#### Arguments

x A character vector of the cardinal names of numbers

#### Value

A numeric vector the same length as n. NAs will be produced for numbers with fractions or decimals or non-cardinal numbers (e.g. ordinals).

#### See Also

[cardinal\(\)](#page-2-1) to convert numeric vectors to number names

#### Examples

```
uncardinal("one")
uncardinal("negative one hundred fifty-seven")
uncardinal(
  c(
    "twenty-five",
    "one million two hundred thirty-four thousand five hundred sixty-seven"
  \mathcal{L}\mathcal{L}uncardinal("infinity")
card <- cardinal(25)
uncardinal(card)
ord <- ordinal(25)
uncardinal(ord)
```
# <span id="page-9-0"></span>Index

∗ number names adverbial, [2](#page-1-0) cardinal, [3](#page-2-0) collective, [4](#page-3-0) denominator, [5](#page-4-0) numerator, [6](#page-5-0) ordinal, [6](#page-5-0) ratio, [7](#page-6-0) adverbial, [2,](#page-1-0) *[4](#page-3-0)[–8](#page-7-0)* cardinal, *[2](#page-1-0)*, [3,](#page-2-0) *[5](#page-4-0)[–8](#page-7-0)* cardinal(), *[2](#page-1-0)*, *[4](#page-3-0)*, *[6,](#page-5-0) [7](#page-6-0)*, *[9](#page-8-0)* collective, *[2](#page-1-0)*, *[4](#page-3-0)*, [4,](#page-3-0) *[5](#page-4-0)[–8](#page-7-0)* denominator, *[2](#page-1-0)*, *[4,](#page-3-0) [5](#page-4-0)*, [5,](#page-4-0) *[6–](#page-5-0)[8](#page-7-0)* fracture::frac\_mat, *[3](#page-2-0)*, *[8](#page-7-0)* fracture::frac\_mat(), *[3](#page-2-0)*, *[8](#page-7-0)* machine double epsilon, *[3](#page-2-0)*, *[8](#page-7-0)* nom\_adv *(*adverbial*)*, [2](#page-1-0) nom\_card *(*cardinal*)*, [3](#page-2-0) nom\_card(), *[6](#page-5-0)* nom\_coll *(*collective*)*, [4](#page-3-0) nom\_denom *(*denominator*)*, [5](#page-4-0) nom\_numer *(*numerator*)*, [6](#page-5-0) nom\_ord *(*ordinal*)*, [6](#page-5-0) nom\_ratio *(*ratio*)*, [7](#page-6-0) nom\_times *(*adverbial*)*, [2](#page-1-0) nom\_uncard *(*uncardinal*)*, [9](#page-8-0) nombre, *[9](#page-8-0)* NULL, *[3](#page-2-0)*, *[8](#page-7-0)* numerator, *[2](#page-1-0)*, *[4,](#page-3-0) [5](#page-4-0)*, [6,](#page-5-0) *[7,](#page-6-0) [8](#page-7-0)* ordinal, *[2](#page-1-0)*, *[4](#page-3-0)[–6](#page-5-0)*, [6,](#page-5-0) *[8](#page-7-0)* ordinal(), *[5](#page-4-0)* ratio, *[2](#page-1-0)*, *[4](#page-3-0)[–7](#page-6-0)*, [7](#page-6-0) uncardinal, [9](#page-8-0) uncardinal(), *[4](#page-3-0)*